## *Programozás III*

VERZIÓKEZELÉS

## **VERZIÓKEZELÉS**

Probléma

Egyre hosszabbak és terjedelmesebbek a programkódok,

nehezen követhetőek a változások,

szükség lehet egy régebbi változat visszaállítására,

több fejlesztő dolgozik együtt, stb.

## **VERZIÓKEZELÉS**

Megoldás: verziókezelés

Számon tudjuk tartani és tárolni a kódverziókat.

Nyomon követhetőek, visszaállíthatóak.

Össze lehet "ollózni" kódrészleteket.

Segít megkülönböztetni az egyes verziókat.

Megosztható, ezért segíti a csapatmunkát.

## **VERZIÓKEZELÉS**

Néhány verziókezelő:

Centralizált pl.: SVN, CVS (Apache Subversion, Concurrent Versioning System)

Decentralizált pl.: Git

Ingyenes Git-tárhelyek:

https://bitbucket.org/product

https://github.com/

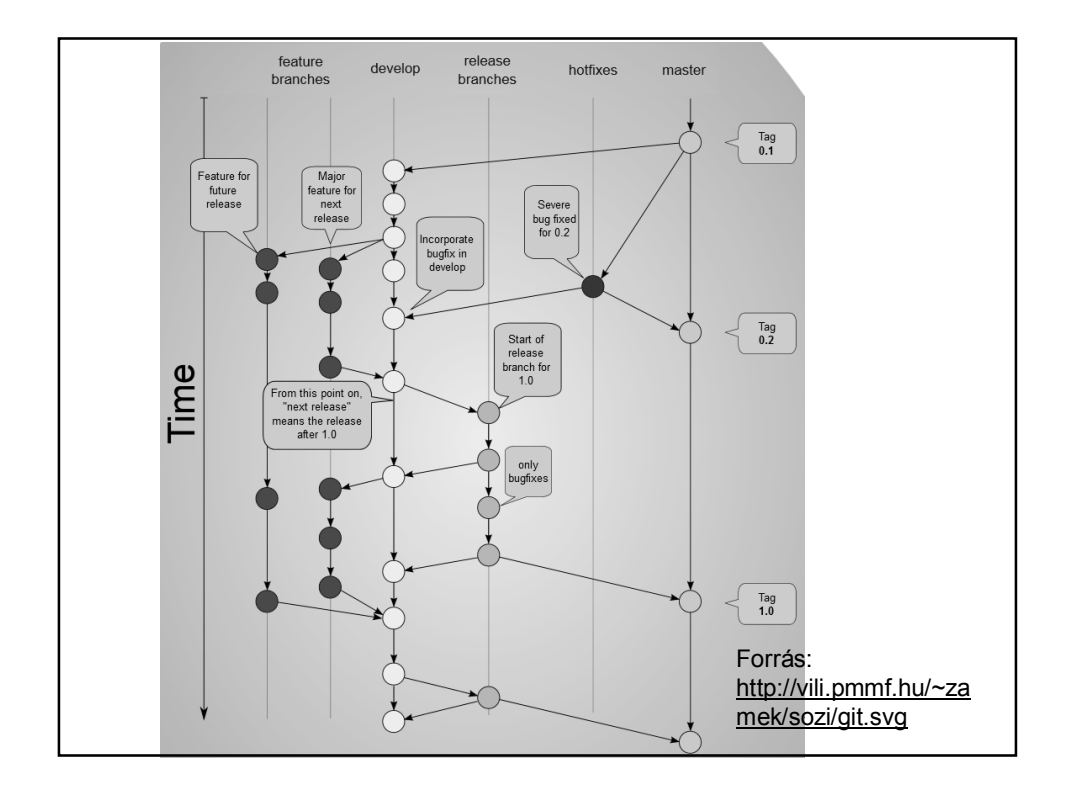

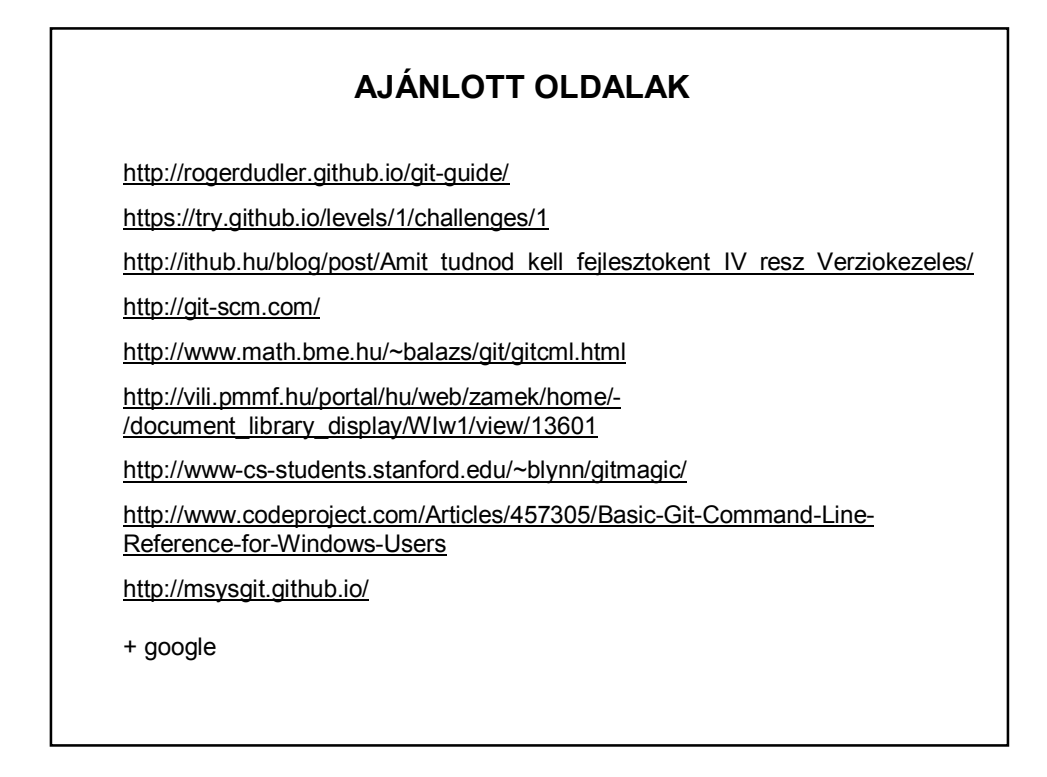

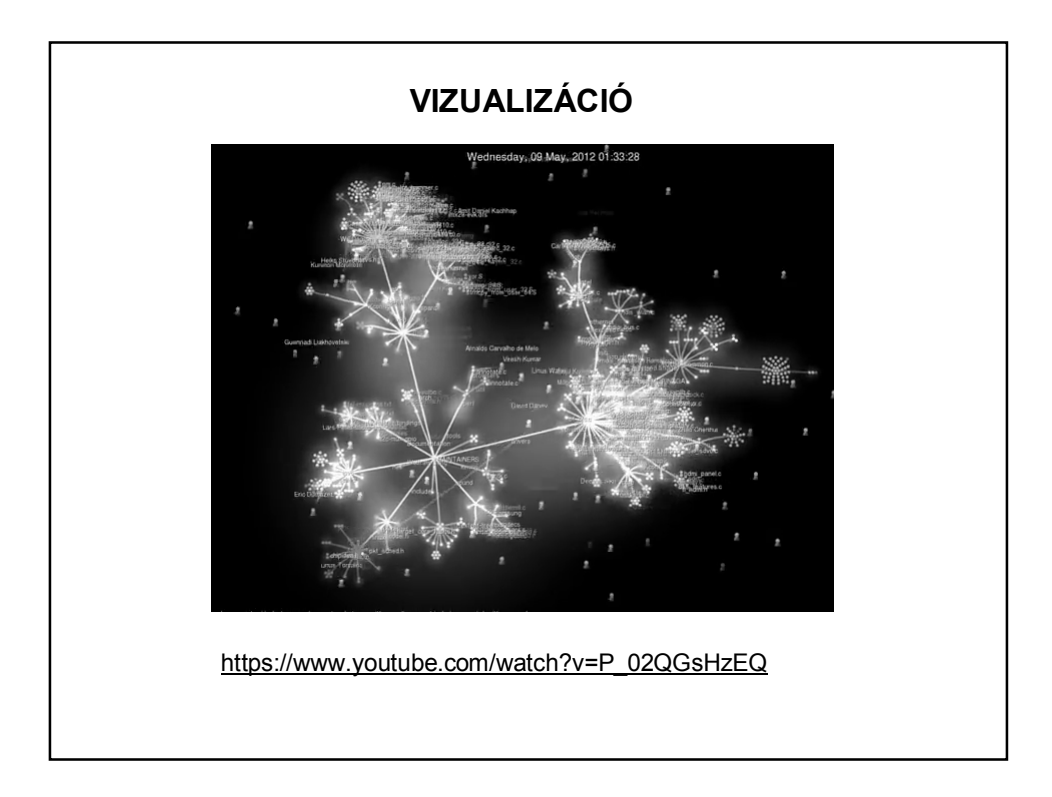